# **Pyinfer** *Release 0.0.1*

**Charles Pierse**

**Feb 19, 2021**

# **CONTENTS:**

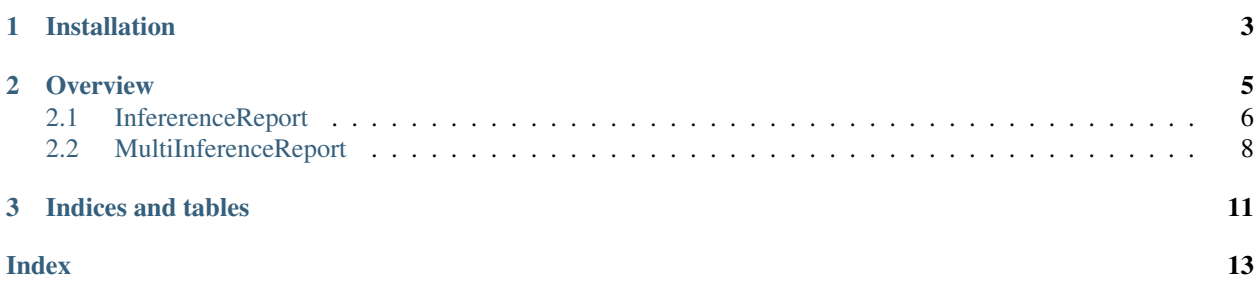

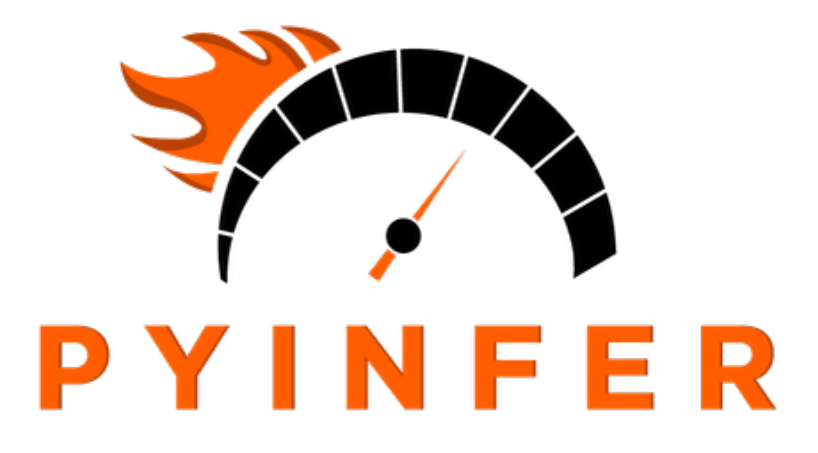

Pyinfer is a model agnostic tool for ML developers and researchers to benchmark the inference statistics for machine learning models or functions.

[Find Pyinfer on Github](https://github.com/cdpierse/pyinfer)

**CHAPTER** 

**ONE** 

# **INSTALLATION**

<span id="page-6-0"></span> $\vert$  pip install pyinfer

#### **CHAPTER**

**TWO**

### **OVERVIEW**

#### <span id="page-8-0"></span>Inference Report

InferenceReport is for reporting inference statistics on a single model artifact. To create a valid report simply pass it a callable model function or method, valid input(s), and either **n\_iterations** or **n\_seconds** to determine what interval the report uses for its run duration. Check out the docs for more information on the optional parameters that can be passed.

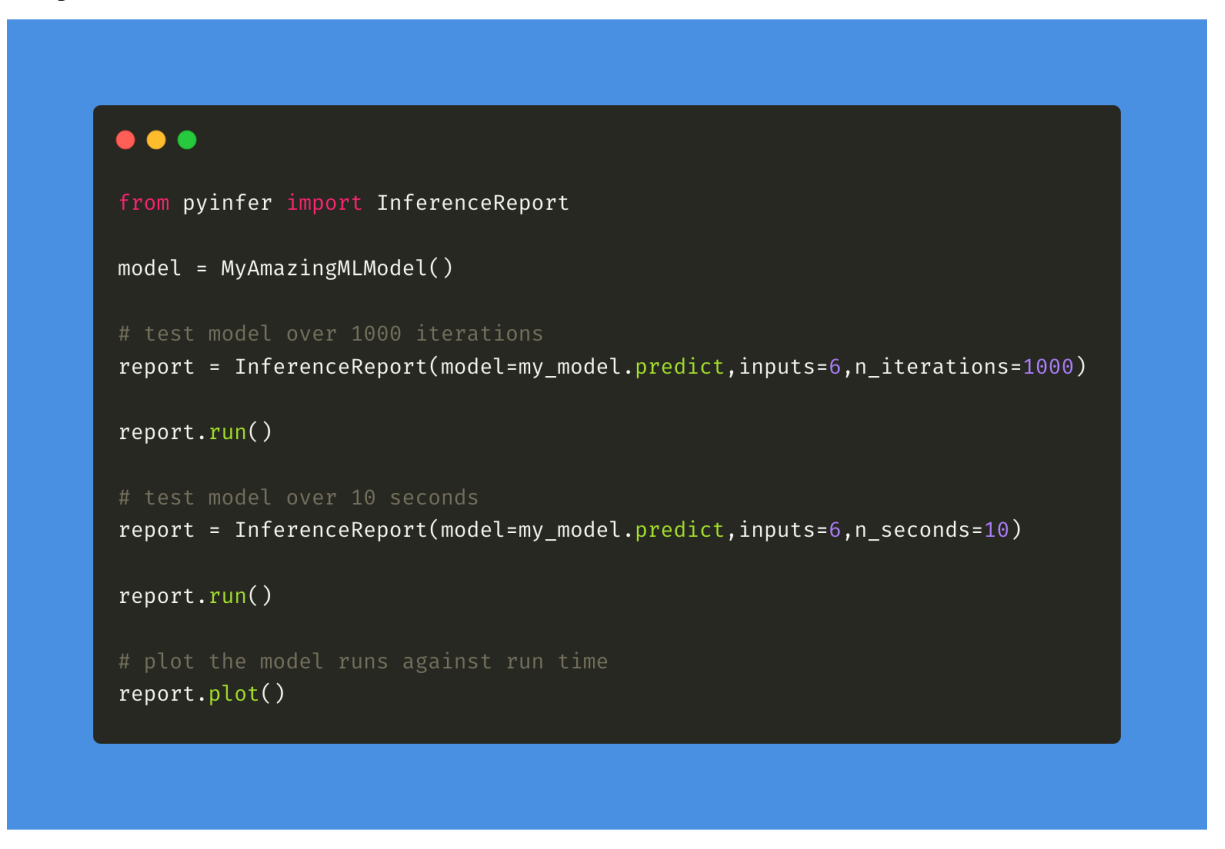

#### Multi Inference Report

MultiInferenceReport is for reporting inference statistics on a list of model artifacts. To create a valid multi report pass it a list of callable model functions or methods, a list of valid input(s), and either **n\_iterations** or **n\_seconds** to determine what interval the report uses for its run duration. Check out the docs for more information on the optional parameters that can be passed.

```
\bullet \bullet \bulletfrom pyinfer import MultiInferenceReport
model1 = MyAmazingMLModel()model2 = MyOtherMLModel()model3 = MyOtherAmazingMLModel()multi_report = MultiInferenceReport(
    models=[model1.predict, model2.predict, model3.predict],
    inputs=[1, 2, 3],
    n_iterations=1000,
    model_names=["amazingMlModel","otherMlModel","otherAmazingMlModel"])
multi_report.run()
# test all model over 10 secondseach (30 seconds overall)
multi report = MultiInferenceReport(
    models=[model1.predict, model2.predict, model3.predict],
    inputs=[1, 2, 3],
    n_seconds=10,
    model_names=["amazingMlModel","otherMlModel","otherAmazingMlModel"])
multi_report.run()
multi_report.plot()
```
# <span id="page-9-0"></span>**2.1 InfererenceReport**

**class** pyinfer.**InferenceReport**(*model: Callable*, *inputs: Any*, *n\_seconds: Optional[Union[int, float]] = None*, *n\_iterations: Optional[int] = None*, *exit\_on\_inputs\_exhausted: bool = False*, *infer\_failure\_point: Optional[Union[int, float]] = None*, *model\_name: Optional[str] = None*, *drop\_stats: Optional[List[str]] = None*) A model agnostic report of inference related stats for any callable model

**\_\_init\_\_**(*model: Callable*, *inputs: Any*, *n\_seconds: Optional[Union[int, float]] = None*, *n\_iterations: Optional[int] = None*, *exit\_on\_inputs\_exhausted: bool = False*, *infer\_failure\_point: Optional[Union[int, float]] = None*, *model\_name: Optional[str] = None*, *drop\_stats: Optional[List[str]] = None*)

Parameters

- <span id="page-10-0"></span>• **model** (Callable) – The callable method or function for the model.
- **inputs**  $(Any)$  The input(s) parameters the model receives.
- **n\_seconds** (Union[int, float, None], optional) Number of seconds to run model inferences. If this is *None* it is expected that *n\_iterations* will be set. Defaults to None.
- **n\_iterations** (int, optional) Number of iterations to run model inferences for. If this is *None* it is expected that *n\_seconds* will be set. Defaults to None.
- **exit\_on\_inputs\_exhausted** (bool, optional) If inputs are a iterable of inputs exit on completion. This feature is not yet implemented. Defaults to False.
- **infer\_failure\_point** (Union[int, float, None], optional) Time in seconds (int or float) at which an inference is to be considered a failure in the reporting stats. Defaults to None.
- **model\_name** (str, optional) The name to give to the model for the report. Defaults to None.
- **drop\_stats** (List [str], optional) List of keys to drop from the report. Defaults to None.

#### Raises

- **ModelIsNotCallableError** Will raise if the model provided is not callable.
- **MeasurementIntervalNotSetError** Will raise if neither *n\_seconds* or *n\_iterations* are set.

#### **run** (*print\_report: bool = True*)  $\rightarrow$  dict

Runs the inference report for *self.model* with input(s) *self.inputs*

#### Parameters

- **print\_report** (bool, optional) If true a table representation of the report will be
- **to console. Defaults to True.** (printed) –

Returns A dictionary containing all the report stats created during the run.

#### Return type dict

#### **report**(*results\_dict: dict*)

Prints a report to console based on the values found in *results\_dict*

Parameters **results\_dict** (dict) – Dictionary containing compiled stats from a run.

**plot**(*show: bool = True*, *save\_location: Optional[str] = None*)

Creates a simple plot of *self.runs*. Plots run number on the x-axis and run time in milliseconds on the y-axis.

#### Parameters

- **show** (bool, optional) Whether to show the plot after calling method. Defaults to True.
- **save\_location** (str, optional) Location to save plot at. If None the plot will not be saved. Defaults to None.

#### Raises

• **MatplotlibNotInstalledError** – Raise if matplotlib is not installed in python environment.

• **ValueError** – Raise if the runs have not yet been calculated but *plot* is called.

### <span id="page-11-1"></span><span id="page-11-0"></span>**2.2 MultiInferenceReport**

**class** pyinfer.**MultiInferenceReport**(*models: List[Callable]*, *inputs: List[Any]*, *n\_seconds: Optional[Union[int, float]] = None*, *n\_iterations: Optional[int] = None*, *exit\_on\_inputs\_exhausted: bool = False*, *infer\_failure\_point: Optional[Union[int, float]] = None*, *model\_names: Optional[List[str]] = None*, *drop\_stats: Optional[List[str]] = None*)

A model agnostic report of inference related stats for any list of callable models

**\_\_init\_\_**(*models: List[Callable]*, *inputs: List[Any]*, *n\_seconds: Optional[Union[int, float]] = None*, *n\_iterations: Optional[int] = None*, *exit\_on\_inputs\_exhausted: bool = False*, *infer\_failure\_point: Optional[Union[int, float]] = None*, *model\_names: Optional[List[str]] = None*, *drop\_stats: Optional[List[str]] = None*)

#### Parameters

- **models**  $(List[Callable]) A$  list of the callable methods or functions for the models.
- **inputs**  $(List[Any])$  The input(s) parameters each of the models receives. If only one input is given then it is assumed each model takes the same shape/type of input and that input will be passed to each model.
- **n\_seconds** (Union[int, float, None], optional) Number of seconds to run model inferences. If this is *None* it is expected that *n\_iterations* will be set. Defaults to None.
- **n\_iterations** (int, optional) Number of iterations to run model inferences for. If this is *None* it is expected that *n\_seconds* will be set. Defaults to None.
- **exit\_on\_inputs\_exhausted** (bool, optional) If inputs are a iterable of inputs exit on completion. This feature is not yet implemented. Defaults to False.
- **infer\_failure\_point** (Union[int, float, None], optional) Time in seconds (int or float) at which an inference. is to be considered a failure in the reporting stats. Defaults to None.
- **model\_names** (List [str], optional) The names to give to the models for the report. Must be the same length as number of models provided. Defaults to None.
- **drop\_stats** (List [str], optional) List of keys to drop from the report. Defaults to None.

#### Raises

- **ModelIsNotCallableError** Will raise if the model provided is not callable.
- **NamesNotEqualsModelsLengthError** Will raise if the number of models names does not match the number of model callables provided.
- **MeasurementIntervalNotSetError** Will raise if neither *n\_seconds* or *n\_iterations* are set.

#### **run** (*print\_report: bool = True*)  $\rightarrow$  List[dict]

Runs the multi inference report for *self.models* with input(s) *self.inputs*

**Parameters print\_report** (bool, optional) – If true a table representation of the report will be printed to console. Defaults to True.

#### <span id="page-12-0"></span>Returns

A list of dictionaries containing all the report stats created during the run for each model callable.

#### Return type List[dict]

**report**(*results\_list: List[dict]*)

Prints a report to console based on the values found in *results\_list*

Parameters **results\_list** (dict) – A list of dictionaries containing compiled stats from the runs.

**plot**(*show: bool = True*, *save\_location: Optional[str] = None*)

Creates a simple plot of *self.models\_runs*. For each run it plots run number on the x-axis and run time in milliseconds on the y-axis.

#### Parameters

- **show** (bool, optional) Whether to show the plot after calling method. Defaults to True.
- **save\_location** (str, optional) Location to save plot at. If None the plot will not be saved. Defaults to None.

#### Raises

- **MatplotlibNotInstalledError** Raise if matplotlib is not installed in python environment.
- **ValueError** Raise if the model\_runs have not yet been calculated but *plot* is called.

### **CHAPTER**

# **THREE**

# **INDICES AND TABLES**

- <span id="page-14-0"></span>• genindex
- modindex
- search

# **INDEX**

# <span id="page-16-0"></span>Symbols

\_\_init\_\_() (*pyinfer.InferenceReport method*), [6](#page-9-1) \_\_init\_\_() (*pyinfer.MultiInferenceReport method*), [8](#page-11-1)

# I

InferenceReport (*class in pyinfer*), [6](#page-9-1)

# M

MultiInferenceReport (*class in pyinfer*), [8](#page-11-1)

# P

plot() (*pyinfer.InferenceReport method*), [7](#page-10-0) plot() (*pyinfer.MultiInferenceReport method*), [9](#page-12-0)

# R

report() (*pyinfer.InferenceReport method*), [7](#page-10-0) report() (*pyinfer.MultiInferenceReport method*), [9](#page-12-0) run() (*pyinfer.InferenceReport method*), [7](#page-10-0) run() (*pyinfer.MultiInferenceReport method*), [8](#page-11-1)